## **Upgrade von nix-os**

**sudo** nix-channel --add https://nixos.org/channels/nixos-19.09 nixos nix-channel --update **sudo** nixos-rebuild boot --upgrade nix-env -u

From: <https://wiki.lug-wr.de/wiki/>- **Wiki der Linux User Group Wernigerode**

Permanent link: **[https://wiki.lug-wr.de/wiki/doku.php?id=user:sprobst:blog:upgrade\\_von\\_nix-os](https://wiki.lug-wr.de/wiki/doku.php?id=user:sprobst:blog:upgrade_von_nix-os)**

Last update: **2019/12/01 13:50**

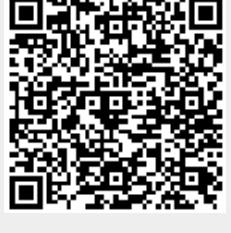